## Académie de CAEN-DSDEN 61

## **Organigramme Fonctionnel**

Division ou Service : SAMD

Processus : **Frais de déplacements**

Date de mise à jour 10/10/2014

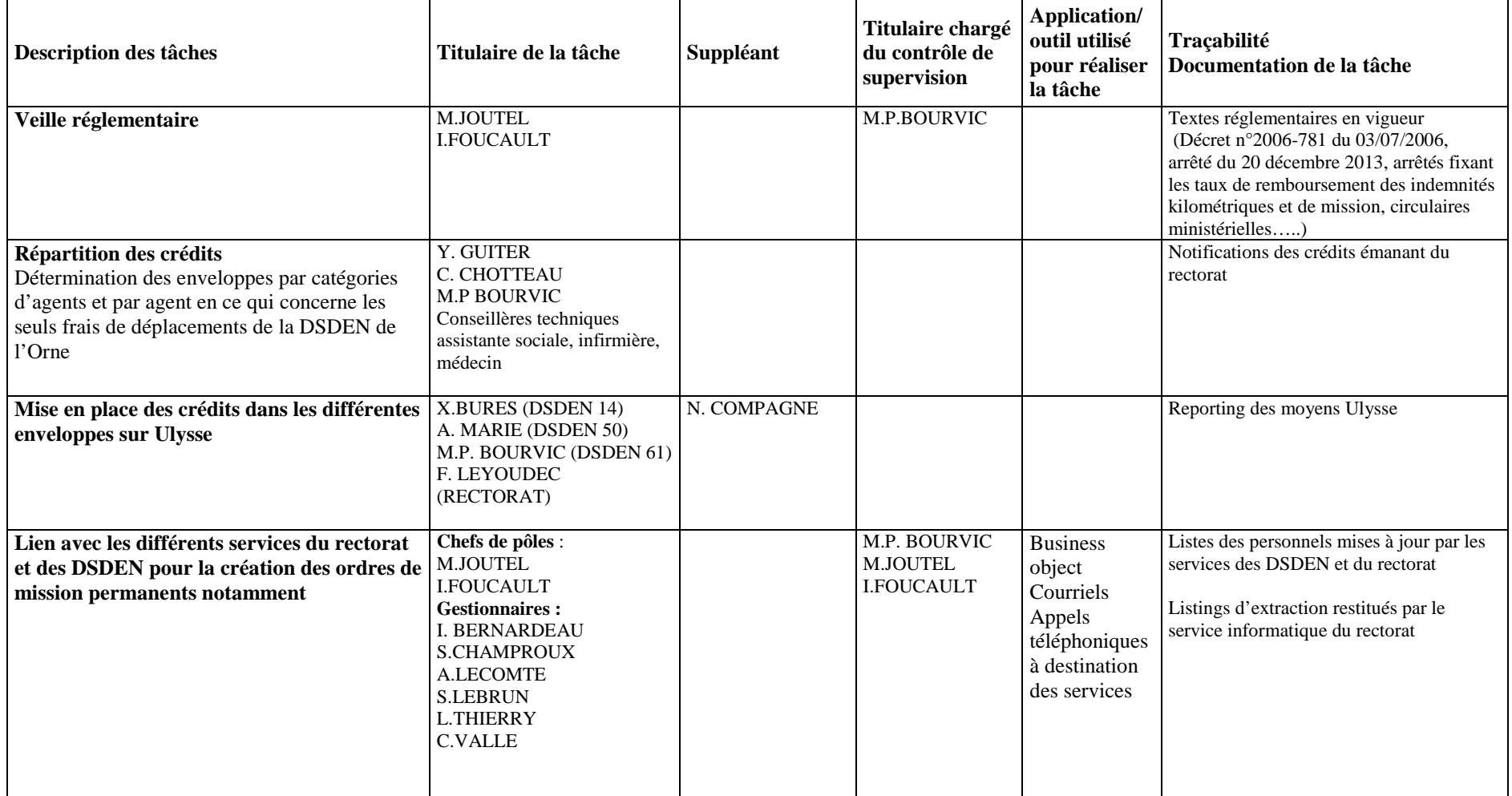

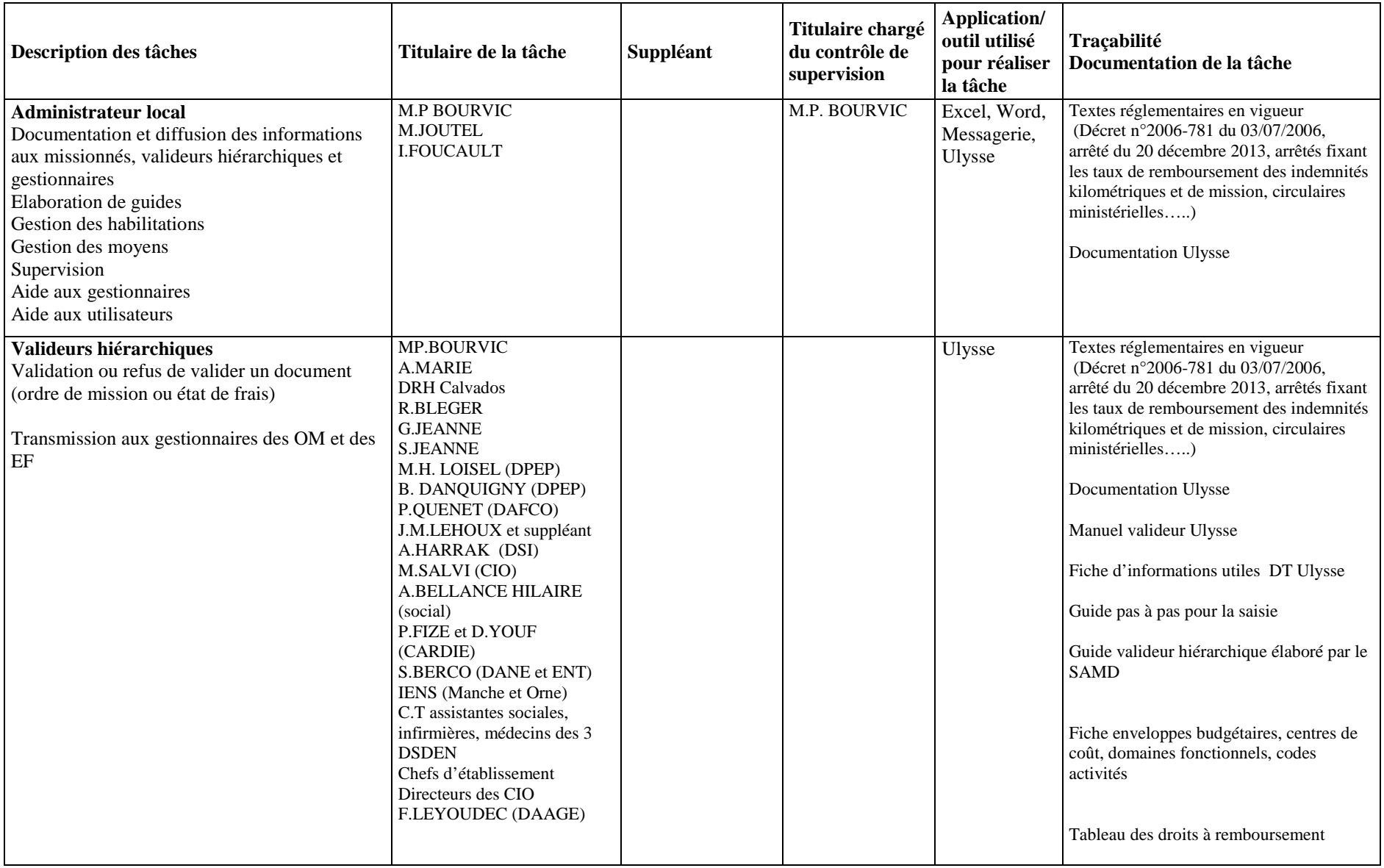

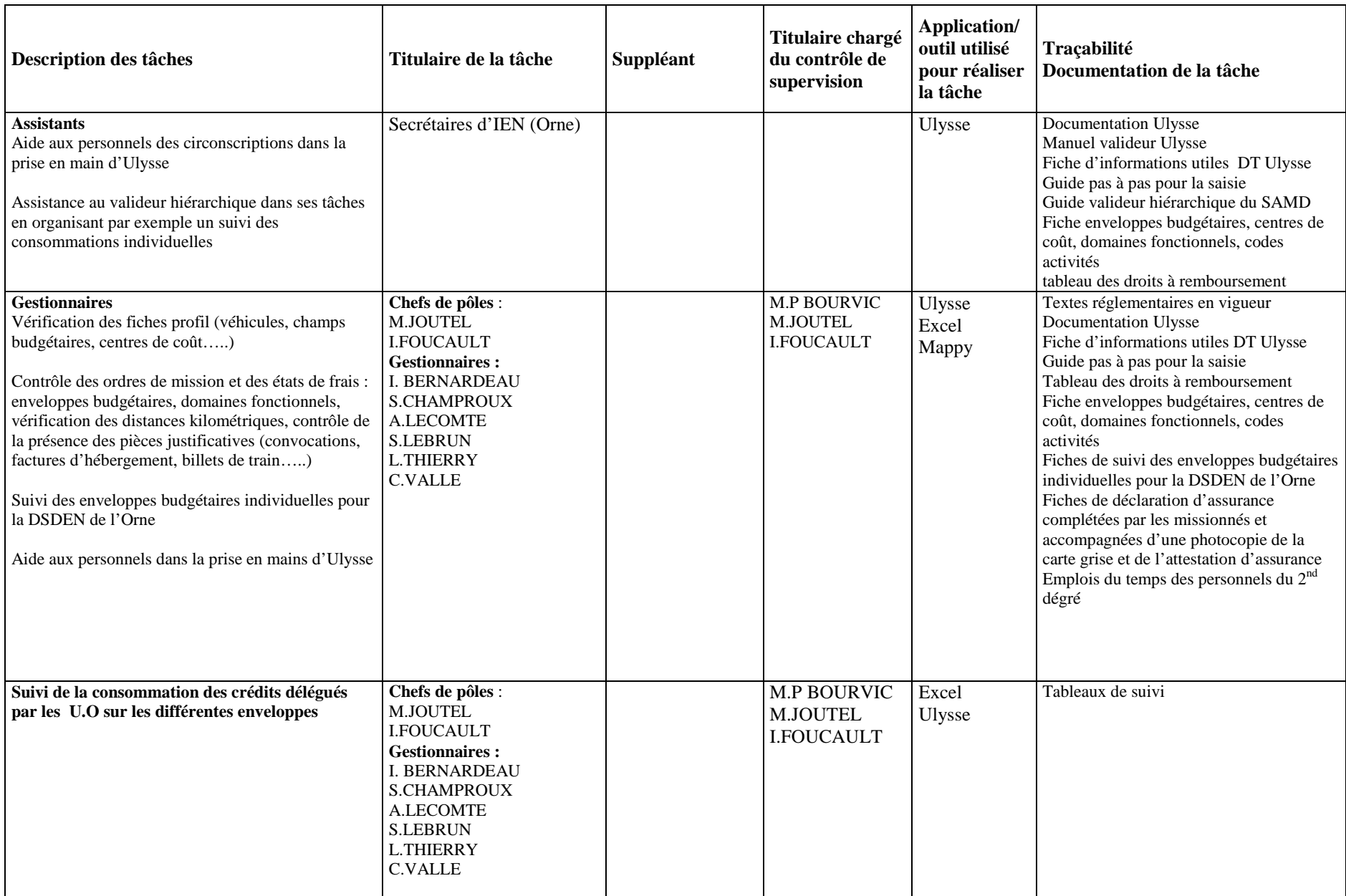

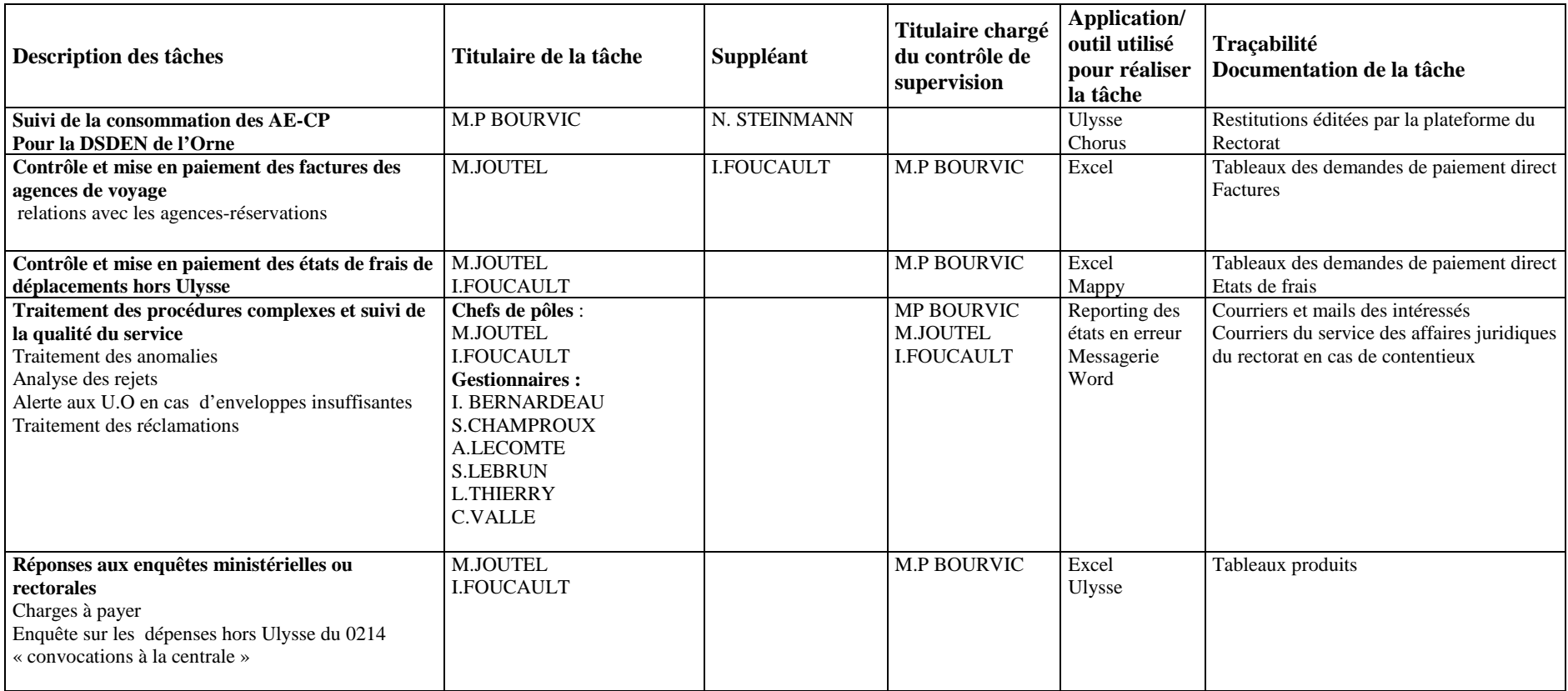